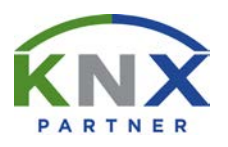

## **KNX PARTNERSHIP CONCEPT**

## **WAS:**

KNX Association International bietet jenen Unternehmen, das sich auf dem Arbeitsgebiet des KNX Systems fachlich qualifizieren will, die Möglichkeit um sich als KNX Partner auszuweisen. Voraussetzung ist die erfolgreiche Teilnahme an einem KNX Grundkurs bei einer KNX zertifizierten Schulungsstätte<sup>1</sup>.

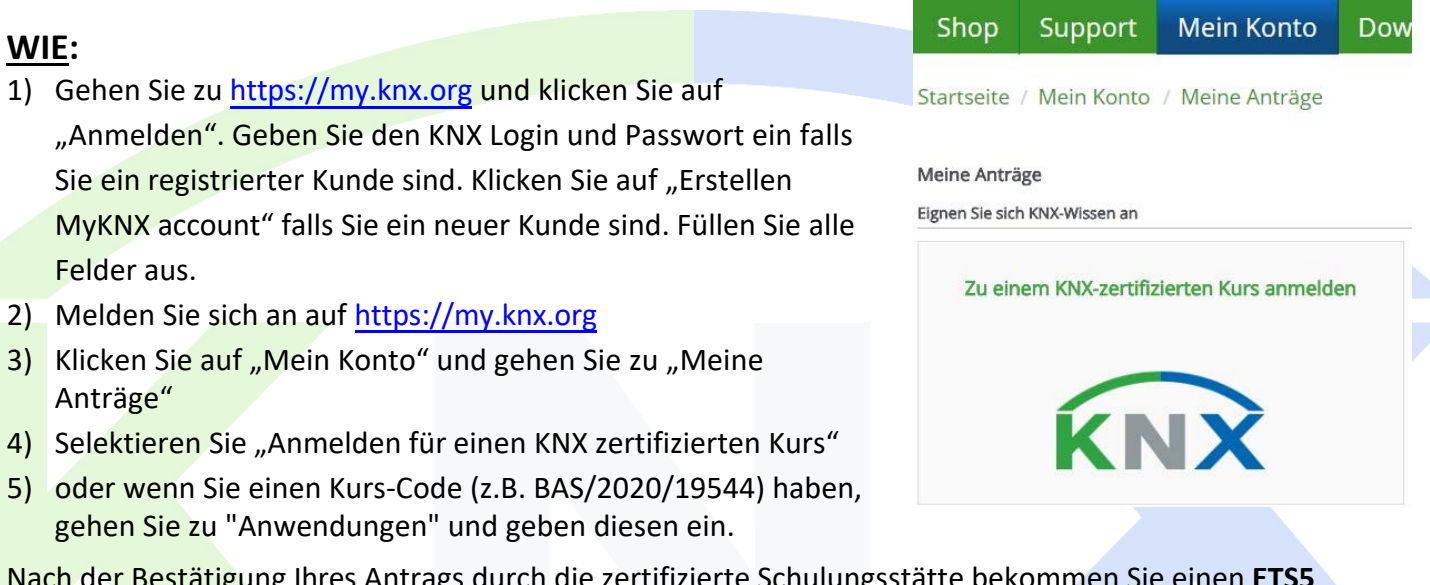

Nach der Bestätigung Ihres Antrags durch die zertifizierte Schulungsstätte bekommen Sie einen **ETS5 Lite** Gutschein! [2](#page-0-1)

Wenn Sie die theoretische und praktische Prüfung mit jeweils 50 % bestehen, wird KNX Association folgendes in Ihrem MyKNX Konto zur Verfügung stellen:

- KNX Partnerzertifikat
- KNX Partnerlogo
- Gutschein, mit dem Sie einen zusätzlichen Rabatt von **200 EUR** erhalten, wenn Sie Ihre ETS5 Lite Lizenz auf die **ETS5 Professional** aktualisieren[3](#page-0-2)

Ihre Firma wird auch auf der KNX Website veröffentlicht<sup>[4](#page-0-3)</sup>.

[\(www.knx.org\)](http://www.knx.org/).

<span id="page-0-0"></span><sup>&</sup>lt;sup>1</sup> Bitte klicken Sie auf <https://www.knx.org/knx-en/for-professionals/community/training-centres/index.php>für eine Liste der KNX zertifizierten Schulungsstätten.

<span id="page-0-1"></span><sup>2</sup> Nur gültig bei Teilnahme einer Schulung über die gesamte Dauer (Gilt nicht für den 12-Stunden Praxiskurs + die Prüfung)

<span id="page-0-3"></span><span id="page-0-2"></span><sup>3</sup> Nur gültig bei Teilnahme einer Schulung über die gesamte Dauer (Gilt nicht für den 12-Stunden Praxiskurs + die Prüfung) <sup>4</sup> Der Partner kann sein MyKNX Konto verwalten, d.h. er kann angeben ob er nicht auf der KNX Website aufgelistet will